#### UBND TỈNH BẮC KAN **CỘNG HÒA XÃ HỘI CHỦ NGHĨA VIỆT NAM SỞ NỘI VỤ Độc lập - Tự do - Hạnh phúc**

Số: 29 /TB-SNV Bắc Kạn, ngày 14 tháng 4 năm 2021

#### **THÔNG BÁO Danh mục tài liệu ôn thi Vòng 1 kỳ thi tuyển công chức tỉnh Bắc Kạn năm 2021**

Thực hiện Kế hoạch số 165/KH-UBND ngày 25/3/2021 của UBND tỉnh về việc tuyển dụng công chức tỉnh Bắc Kạn, trong đó giao Sở Nội vụ chủ trì, phối hợp với các cơ quan, đơn vị có chỉ tiêu tuyển dụng xây dựng tài liệu ôn tập và thông báo danh mục tài liệu ôn tập cho thí sinh đủ điều kiện dự thi. Trên cơ sở đó, Sở Nội vụ thông báo danh mục tài liệu ôn thi Vòng 1, kỳ thi tuyển công chức tỉnh Bắc Kạn năm 2021 như sau:

## **1. Môn Kiến thức chung: Phụ lục số 01**

### **2. Môn ngoại ngữ: Phụ lục số 02**

## **3. Môn Tin học: Phụ lục số 03**

*(Danh mục tài liệu ôn thi kỳ thi tuyển công chức năm 2021 được đăng tải trên cổng thông tin điện tử của Sở Nội vụ Bắc Kạn, địa chỉ: ht[tp://sonoivu.backan.gov.vn](http://sonoivu.backan.gov.vn/) và cổng thông tin điện tử của tỉnh Bắc Kạn: [http://backan.gov.vn\).](http://backan.gov.vn/)* Riêng tài liệu môn nghiệp vụ chuyên ngành, Sở Nội vụ sẽ thông báo cụ thể sau.

Sở Nội vụ thông báo để thi sinh dự thi tuyển dụng công chức tỉnh năm 2021 được biết. Trong quá trình thực hiện nếu có vướng mắc thí sinh liên hệ với Sở Nội vụ theo số điện thoại: 02093. 871.679 hoặc 02093.870.514 để được hướng dẫn và giải đáp./.

#### *Nơi nhận:*

- Ban CĐ quản lý biên chế thống nhất;
- Ban Tổ chức Tỉnh ủy (p/h);
- $-$  UBND tinh ( $b/c$ );
- Các sở, ban, ngành;
- UBND các huyện, thành phố;
- Cổng TTĐT tỉnh;
- Ban Giám đốc Sở (b/c);
- Lưu: VT, TCBC&CCVC.

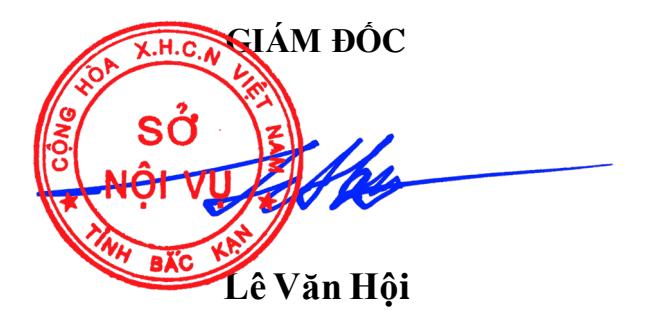

#### **DANH MỤC TÀI LIỆU MÔN KIẾN THỨC CHUNG**

*(Kèm theo Thông báo số /TB-SNV ngày tháng 4 năm 2021 của Sở Nội vụ tỉnh Bắc Kạn)*

1. Hiến pháp Việt Nam năm 2013, gồm: *Chương I*, *Chương V* (Điều 69, 70, 71); *Chương VI* (Điều 86, 87, 88); *Chương VII* (Điều 94, 95, 96); *Chương IX*.

2. Luật Tổ chức chính quyền địa phương số 77/2015/QH13 năm 2015, gồm: *Chương I, II, VI, VIII (một số nội dung đã được sửa đổi, bổ sung tại Điều 2 Luật số 47/2019/QH14 năm 2019 sửa đổi, bổ sung một số điều của Luật Tổ chức Chính phủ và Luật Tổ chức chính quyền địa phương)*.

3. Luật Cán bộ, công chức số 22/2008/QH12, gồm: *Chương I, II, IV, VI, VII, IX, X (một số nội dung đã được sửa đổi, bổ sung tại Điều 1 Luật số 52/2019/QH14 năm 2019 sửa đổi, bổ sung một số điều của Luật Cán bộ, công chức, viên chức).*

4. Nghị định số 90/2020/NĐ-CP ngày 13/8/2020 của Chính phủ về đánh giá, xếp loại chất lượng cán bộ, công chức, viên chức, gồm: *Chương I; Mục 2 Chương II.*

5. Nghị định số 112/2020/NĐ-CP ngày 18/9/2020 của Chính phủ về xử lý kỷ luật cán bộ, công chức, viên chức, gồm: *Chương I; Mục 1, Mục 2 Chương II.* 

**Phụ lục số 02**

## **DANH MỤC TÀI LIỆU MÔN NGOẠI NGỮ**

*(Kèm theo Thông báo số /TB-SNV ngày tháng 4 năm 2021 của Sở Nội vụ tỉnh Bắc Kạn)*

# **I. MÔN TIẾNG ANH**

**1. Catergory:**

#### **1.1. Verbs and verb forms (Động từ và dạng của động từ)**

- 1.1.1. Verbs:
- To Be
- Transitive verbs
- Intransitive verbs
- Auxiliary verbs

#### 1.1.2 Modal verbs: (Động từ khuyết thiếu)

- can *(ability, request)*
- could *(ability, possibility; polite request)*
- would *(polite request)* will *(offer)*
- shall *(suggestion, offer)*
- should *(advice)*
- have to
- must *(obligation)*
- mustn"t *(prohibition)*

#### **1.2. Nouns (Danh từ)**

- Noun phrases
- Countable nouns: singular, plural.
- Uncountable nouns
- Compound nouns
- Quantitative: some, any, many, much, a few, a lot of, every

#### **1.3. Adjectives (Tính từ):**

- Adjective sequence (order of adjectives)
- Colors, size, shape, quality, nationality
- Possession: *my, your, his, her, etc*
- Possesive case with 's & s'" vào dòng này
- Quantitative: *some, any, many, much, a few, a lot of, every.*
- Comparisons: Comparative, equality and superlative (regular and irregular)

#### **1.4. Adverbs (Trạng từ)**

- Manner *(quickly, carefully, etc.)*
- Frequency *(often, never, twice a day, etc.)*
- Definite time *(already, just, yet, etc.)*
- Degree *(very, too.)*
- Sequence *(first, next, etc.)*
- Adverbs of agreement: *too, either, etc.*

## **1.5. Pronouns (Đại từ)**

- Personal *(subject, object)*
- Reflexive and emphatic: *myself, etc.*
- Impersonal: *it, there*
- Demonstrative: *this, that, these, those*
- Indefinite: *something, everybody, some, any, etc.*

## **1.6. Articles: (Mạo từ/Quán từ)**

- *a*/an + countable nouns
- *the* + countable/ uncountable nouns

## **1.7. Prepositions (Giới từ):**

- Location: *to, on, inside, next to, at (home), etc.*
- Time: *at, on, in.*
- Direction: *to, into, out of, from, etc.*
- Instrument: *by, with*
- Prepositions phrases:
	- \* adjectives: *afraid of, interested in…*
	- \* verbs: *laugh at, ask for, etc.*

## **1.8. Connectors (Từ nối):**

- and, but
- when, while, until, before, after, as soon as
- because, since, if

## **1.9. Interrogatives: (Từ để hỏi)**

- What, What (+ noun)
- Where, When
- Who, Whose, Which
- How; How much; How many; How often; How long.
- Why

*(including the interrogative forms of all tenses listed)*

### **1.10. Question tag**

### **2. Tenses: (Các thì/thời)**

- Present simple: *states, habits*
- Present continuous: *actions that are happening at present*
- Present perfect simple:
	- \* recent past with *just*
	- \* indefinite past with *yet, already, never, ever*
	- \* unfinished past with *for, since*
- Present perfect continuous:
- Past simple: *past events*
- Future with *going to*
- Future with *will*
- Past continuous
- Past perfect

### **3. Conditional sentences: (Câu điều kiện)**

- Type 1: If + present simple, future simple
- Type 2: If + were/ V-ed, would/wouldn't... + V
- Type 3: If  $+$  had/hadn't  $+$  PII, would/wouldn't have PII.

#### **4. Relative clauses:**

- defining *which, who, whom, that* in relative clauses

## **5. Verb Patterns:**

- Gerunds after *prepositions*
- Verbs followed by *the gerund*

**(common only)**

- Verbs followed by *an infinitive*

## **6. Reported speech: (Câu tường thuật gián tiếp)**

- Statements, questions: *say, ask, tell (Direct speech of Simple Tenses only)*

**7. Passive voice (**Affarmative Passive of : Present Simple, Past Simple, Future Simple only)**: (Câu bị động)**

**8. Các chủ đề đọc hiểu và điền từ**: Văn hóa, xã hội, giáo dục, y tế, địa lý, lịch sử, khoa học kỹ thuật, thể dục thể thao, giải trí, du lịch, gia đình, dân số, môi trường,…

## **II. MÔN TIẾNG TRUNG**

1. 此类 (Từ loại):

Đặc điểm ngữ pháp của名词, 动词,形容词,数词,量词,代词, 副词,连词,助词。 1.1 .动词: 能源动词 (Động từ năng nguyện): 想, 要, 可以, 会, 能 趋向动词 (Đông từ xu hướng): 来, 去, 上下, 出, 过, 回, 上来, 下去, 进去, 回来。。。 重叠动词 (lặp lại động từ) 请,让, 使 1.2. 量词 (Lượng từ):  $*$ Danh lượng từ: 本, 只, 点, 些, 个。。。 \*Động lượng từ: 下,次,遍,番,趟,阵。。。 1.3. 介词 (Giới từ) 在..., 从..., 离..., 给..., 为, 把, 被, 比 1.4.副词 (Phó từ) 还,也,常常,再,又 不, 没(有),非,未 在,正在, 就, 就要, 才,已经,立刻,马上。。。 很,太,非常,比较,更,最。。。 1.5. Liên từ 和,跟,或者, 不但。。。而且 虽然。。。但是 如果 。。 因为。。。所以 1.6. 助词 (trợ từ) 的,地,得 了, 着,过 吗,呢 2. 句子成分 (Thành phần câu):  $2.1.$ 状语 (Trang ngữ): Trạng ngữ và chữ "地" 2.2 定语 (Định ngữ) Định ngữ và kết cấu chữ"的" 2.3.补语 (Bổ ngữ): 的, 地, 得 \* Bổ ngữ kết quả  $*$  Bổ ngữ xu hướng:  $*$ ,  $\pm$ ,  $\pm$ ,  $\pm$ ,  $\mp$ , \* Bổ ngữ mức độ得

\* Bổ ngữ khả năng得 \* Bổ ngữ số lượng 3.疑问句 (Câu nghi vấn): \* Câu hỏi dùng 吗, 好吗, 呢 \* Câu hỏi chính phản(正反疑问句):是不是, 不是。。。吗 \* Câu hỏi lựa chọn: 还是 \* Câu hỏi dùng đại từ nghi vấn (用疑问代词):谁, 什么, 哪, 哪儿,怎么,怎么样,多少,几。。。 4. 动作的状态 在/正/正在,着,了, 过 5. 特殊的动词谓语句 (Môt số loai câu đặc biệt) Câu sử dụng kết cấu "是。。。的" , 还没。。。呢, 要/ 就要。。。了. Câu chữ "有" Câu chữ "是" Câu chữ "把" 6. 比喻句(Câu so sánh) A比B, A 有 (没有) B, A跟B一样", A 不如 B, 7. 被动句(Câu bị động): 被, 叫, 让 8. 复句 $(C$ âu phức $):$ 除了。。。以外" "一. 。。就" "虽然。。。但是" "不但。。。而且" "快要/就要。。。了"

**9. Các chủ đề đọc hiểu và điền từ**: Văn hóa, xã hội, giáo dục, thể dục thể thao, hoạt động vui chơi giải trí, tham quan du lịch, mua sắm, gia đình, môi trường…

#### **DANH MỤC TÀI LIỆU MÔN TIN HỌC**

*(Kèm theo Thông báo số /TB-SNV ngày tháng 4 năm 2021 của Sở Nội vụ tỉnh Bắc Kạn)*

1. Sau khi đã lưu trữ tệp vừa được soạn thảo với tên cũ hoặc với một tên mới, để kết thúc và rời khỏi Microsoft Word ta có thể thực hiện như sau:

2. Muốn phóng to hoặc thu nhỏ văn bản ở Microsoft Word ta thực hiện:

3. Trong soạn thảo Microsoft Word, muốn di chuyển nhanh con trỏ về cuối văn bản ta có thể lưa chon:

4. Trong soạn thảo Microsoft Word, để chuyển những chữ trong đoạn văn bản đã được chọn từ chữ dạng đứng sang chữ dạng nghiêng:

5. Trong soạn thảo Microsoft Word, muốn chèn các kí tự đặc biệt vào văn bản, ta thực hiện:

6. Trong soạn thảo Microsoft Word, muốn đánh chữ chỉ số trên (ví dụ:  $X^2$ ) thì ấn tổ hợp phím nào sau đây?

7. Trong soạn thảo Microsoft Word, muốn đánh chữ chỉ số dưới (ví dụ:  $H_2$ 0) thì ấn tổ hợp phím nào sau đây?

8. Để canh lề trái trong soạn thảo Microsoft Word, ta có thể thực hiện bằng cách nhấn tổ hợp phím:

9. Để canh lề giữa trong soạn thảo Microsoft Word, ta có thể thực hiện bằng cách nhấn tổ hợp phím:

10. Trong soạn thảo Microsoft Word, để bôi đen từ vị trí con trỏ đến đầu dòng, ta dùng tổ hợp phím nào sau đây:

11. Trong soạn thảo Microsoft Word, để bôi đen từ vị trí con trỏ đến cuối dòng, ta dùng tổ hợp phím nào sau đây:

12. Để sao chép định dạng một đoạn văn bản nào đó trong Microsoft Word, sau khi bôi đoạn văn bản đó, ta có thể thực hiện:

13. Thao tác Shift + Enter trong soạn thảo Microsoft Word có chức năng gì:

14. Trong Microsoft Word, nếu muốn mở một cửa sổ mới cho một văn bản mới, ta bấm tổ hợp phím:

15. Trong Microsoft Word, nếu muốn mở văn bản đã lưu, ta bấm tổ hợp phím:

16. Trong Microsoft Word, chức năng (biểu tượng) Numbering có tác dụng gì sau đây:

17. Trong Microsoft Word, chức năng (biểu tượng) Bullets có tác dụng gì sau đây:

18. Khi ta nhấn lệnh in, nếu muốn in 10 bản giống nhau trong Microsoft Word thì ta nhập như thế nào vào ô:

19. Khi ta nhấn lệnh in trong Microsoft Word, nếu muốn in từ trang 01 đến 10 thì ta nhập thế nào vào ô:

20. Khi ta nhấn lệnh in trong Microsoft Word, nếu muốn in trang hiện thời thì ta chọn mục nào sau đây:

21. Trong Microsoft Word, chức năng Print Preview có tác dụng gì sau đây:

22. Trong Microsoft Word, chức năng Header có tác dụng:

23. Trong Microsoft Word, chức năng Footer có tác dung:

24. Trong Microsoft Word, chức năng Page Number cho phép:

25. Trong Microsoft Word, chức năng Find cho phép:

26. Trong Microsoft Word, chức năng Replace cho phép:

27. Trong Microsoft Word, để tăng cỡ chữ ta sử dụng tổ hợp phím:

28. Trong Microsoft Word, để giảm cỡ chữ ta sử dụng tổ hợp phím:

29. Trong Microsoft Word, tổ hợp phím Ctrl + Z dùng để:

30. Tệp tin được tạo ra từ Microsoft Word có phần mở rộng (đuôi) là:

 31. Trong Microsoft Word, khi thao tác với bảng biểu (Table), chức năng Split Cells có tác dụng:

32. Trong Microsoft Word, khi thao tác với bảng biểu (Table), chức năng Merge Cells có tác dụng:

33. Trong Microsoft Word, để mở hộp thoại in tài liệu thì ta nhấn tổ hợp phím:

34. Trong Microsoft Word, để mở hộp thoại điều chỉnh Font chữ thì ta nhấn tổ hợp phím:

35. Trong Microsoft Word, chức năng Font Color dùng để:

36. Trong Microsoft Word, chức năng Sort dùng để:

37. Trong Microsoft Word, khi thực hiện lệnh sắp xếp các ký tự, muốn sắp theo vần A, B, C.. ta chọn chức năng nào?

38. Trong Microsoft Word, khi thực hiện lệnh sắp xếp dãy số, muốn sắp theo chiều giảm dần ta chọn chức năng nào?

39. Trong Microsoft Word, chức năng Margins dùng để:

40. Trong Microsoft Word, chức năng Page Size dùng để:

41. Trong Microsoft Word, chức năng Page Orientation dùng để:

42. Trong Microsoft Word, hiệu chỉnh trang dưới dạng Portrait có nghĩa là:

43. Trong Microsoft Word, hiệu chỉnh trang dưới dạng Landscape có nghĩa là:

44. Trong Microsoft Word, tổ hợp phím Shift +  $\downarrow$  dùng để:

45. Trong Microsoft Word, tổ hợp phím Shift +  $\uparrow$  dùng để:

46. Để trên màn hình Microsoft Word hiển thị thước đo, ta có thể chọn:

47. Trong hộp thoại lựa chọn chế độ in của Microsoft Word, muốn in các trang chẵn thì ta chọn mục:

48. Trong hộp thoại lựa chọn chế độ in của Microsoft Word, muốn in các trang lẻ thì ta chọn mục:

49. Trong Microsoft Word, hộp thoại Paragraph cho phép:

50. Trong Microsoft Word, để đổi chữ hoa thành chữ thường và ngược lại, ta dùng tổ hợp phím nào sau đây?

51. Trong Microsoft Word, muốn giảm thụt lề ta chọn chức năng nào?

52. Trong Microsoft Word, muốn tăng thụt lề ta chọn chức năng nào?

53. Trong khi làm việc với Excel, để nhập vào công thức tính toán cho một ô, trước hết ta phải gõ:

54. Trong bảng tính Excel, nếu trong một ô tính có các kí hiệu #####, điều đó có nghĩa là gì?

55. Trong bảng tính Excel, hàm nào sau đây cho phép tính tổng các giá trị kiểu số thoả mãn một điều kiện cho trước:

56.Trong Microsoft Excel, địa chỉ "A1" là loại địa chỉ gì:

58. Địa chỉ "\$B1" trong Microsoft Excel trong là loại địa chỉ gì?

59. Địa chỉ "\$C\$1" trong Microsoft Excel là loại địa chỉ gì?

60. Khi gõ công thức trong bảng tính Excel xong rồi nhấn Enter, máy hiện ra #N/A có nghĩa là:

61. Khi gõ công thức trong bảng tính Excel xong rồi nhấn Enter, máy hiện ra #REF! có nghĩa là:

62. Tập hợp các trang tính trong một file Excel được gọi là gì?

63. Đâu không phải là một chức năng của một phần mềm bảng tính Excel?

64. Trong Excel, cách ghi địa chỉ ô nào dưới đây đúng?

65. Trong bảng tính Excel, muốn sửa đổi nội dung một ô, ta có thể:

66. Phần mở rộng (đuôi) của tập tin sổ tính Excel là gì?

67. Trong bảng tính Excel, công thức nào dưới đây được viết đúng?

68. Các con số trong trang tính Excel của bạn hiện đang có 5 chữ số thập phân. Bạn sử dụng nút lệnh (chức năng) nào để giảm bớt số chữ số thập phân của chúng?

69. Các con số trong trang tính Excel của bạn hiện đang có 1 chữ số thập phân. Bạn sử dụng nút lệnh nào để tăng số chữ số thập phân của chúng?

70. Trong bảng tính Excel, tại ô A2 có sẵn giá trị số không (0); Tại ô B2 gõ vào công thức  $=5/A2$  thì nhân được kết quả:

71. Trong các dạng địa chỉ sau đây của phần mềm Excel, địa chỉ nào là địa chỉ tuyệt đối?

72. Khi đang làm việc với Excel, tổ hợp phím nào cho phép ngay lập tức đưa con trỏ về ô đầu tiên (ô A1) của bảng tính?

73. Trong bảng tính Excel, điều kiện trong hàm IF được phát biểu dưới dạng một phép so sánh. Khi cần so sánh khác nhau thì sử dụng kí hiệu nào?

74. Khi đang làm việc với Excel, có thể di chuyển từ sheet này sang sheet khác bằng cách sử dụng các phím hoặc các tổ hợp phím:

75. Trong bảng tính Excel, tại ô A2 có sẵn dữ liệu là dãy kí tự "Tin hoc van phong"; Tại ô B2 gõ vào công thức =UPPER(A2) thì nhận được kết quả?

76. Trong bảng tính Excel, khối ô là tập hợp nhiều ô kế cận tạo thành hình chữ nhật. Địa chỉ khối ô được thể hiện như câu nào sau đây là đúng?

77. Trong Excel, tại ô A2 có giá trị là số 2008. Tại ô B2 gõ công thức  $=$ LEN(A2) thì nhân được kết quả ?

78. Trong bảng tính Excel, hàm nào sau đây cho phép đếm các giá trị thoả mãn một điều kiện cho trước:

79. Trong bảng tính Excel, hàm nào sau đây cho phép tính trung bình cộng các giá trị kiểu số thoả mãn một điều kiện cho trước:

80. Khi nhập dữ liệu kiểu ký tự vào bảng tính Excel thì dữ liệu sẽ mặc nhiên căn thẳng lề?

81. Khi nhập dữ liệu kiểu số vào bảng tính Excel thì dữ liệu sẽ mặc nhiên căn thẳng lề?

82. Hàm "SUM()" trong Excel dùng để?

83. Hàm "AVERAGE" trong Excel dùng để?

84. Hàm "MAX" trong Excel dùng để?

85. Trong bảng tính Excel, chức năng (biểu tượng) Accounting Number Format dùng để:

86. Trong bảng tính Excel, chức năng (biểu tượng) Persent Style dùng để:

87. Trong bảng tính Excel, chức năng (biểu tượng) Insert Chart dùng để:

88. Trong bảng tính Excel, chức năng View side by side có tác dụng gì

89. Để xem các trang tài liệu siêu văn bản (trang web) trên Internet, bạn sử dụng dịch vụ nào sau đây?

90. Để chia sẻ thông tin về những vấn đề cùng quan tâm thông qua việc tạo chủ đề, đăng bài, phản hồi… bạn sử dụng dịch vụ nào sau đây?

91. Dịch vụ tải tệp tin được dùng để làm gì?

92. Để khởi động trình duyệt web, bạn nhắp (click) chuột vào biểu tượng nào?

93. Đâu là tên của trình duyệt Web?

94. Khi tìm kiếm bằng Google để tìm kiếm chính xác bạn sử dụng dấu nào?

95. Khi tìm kiếm bằng Google để tìm kiếm kết hợp bạn sử dụng dấu nào?

96. Trong quá trình duyệt Web, bạn không thể thực hiện thao tác nào dưới đây?

97. Để có thể sử dụng dịch vụ thư điện tử, yếu tố nào dưới đây là bắt buộc và không có khả năng thay thế được?

98. Trong tên miền, dấu nào được sử dụng làm dấu phân cách?

99. Tên miền nào sau đây KHÔNG thuộc về quốc gia Việt Nam?

100. Mục nào trong cấu trúc của một email mô tả ngắn gọn nội dung của email?